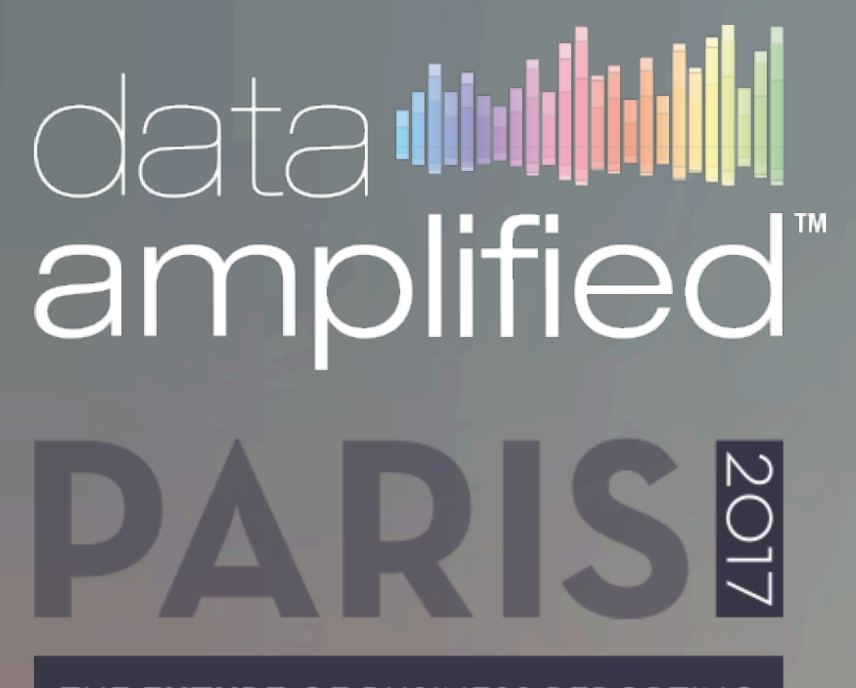

THE FUTURE OF BUSINESS REPORTING

### Navigating the Labyrinth: Writing Business Rules for the DQC

Campbell Pryde CEO XBRL US

## DQC Validation Rules

- Written in Python as Arelle Plugin
- Separate Plugin for each rule
- Publically available on Github
- Open source so Regulators can run them
- Share resource files

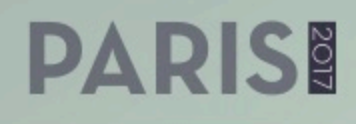

### Problems

- Python is hard to understand
- Lots of duplication of core processing
- Lots of testing required (really really lots)
- Cannot use taxonomies as a database
- Updating for each new taxonomy release

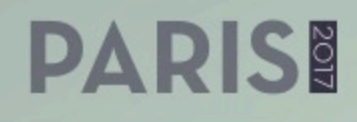

## Requirements

- Read taxonomies on evaluation
- Reuse functions and constants
- Ability to maintain alignment
- Easy to write rules
	- Should be able to develop and test a rule in less than a day.

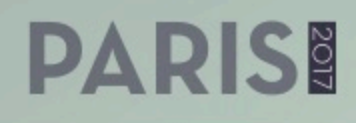

## Requirements

- Needs to be open source
- Needs to work on all XBRL taxonomies
- Lay person must be able to read a rule
	- Rule must be as close to the semantic meaning as possible with minimal encoding syntax.
- Align formula language with OIM.

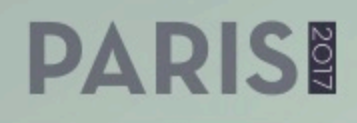

## Requirements

- Ability to navigate relationships
- Ability to navigate dimensional structures
	- Give me all line on a hypercube
	- Give me all members on a hypercube

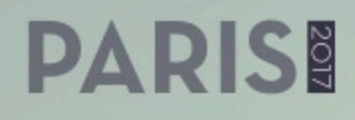

### Navigation

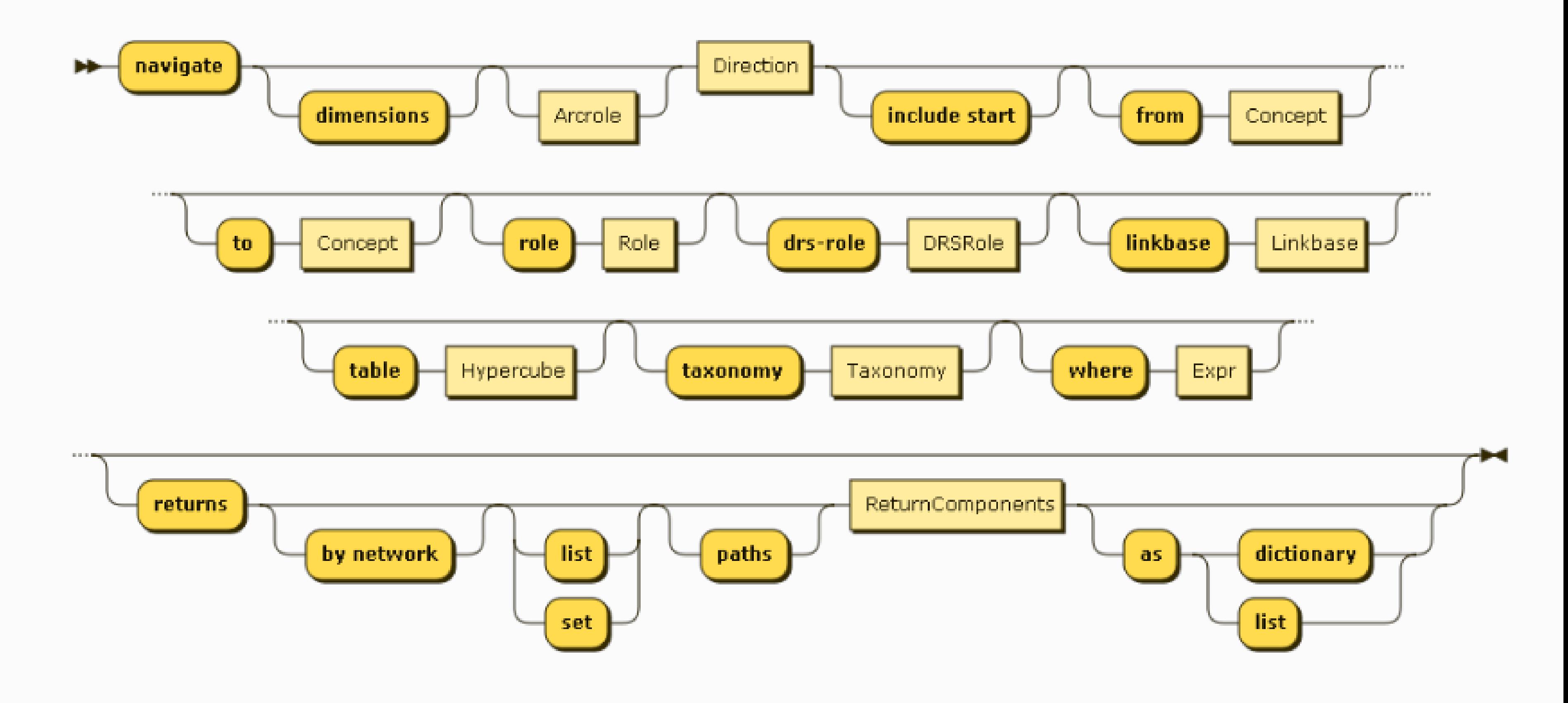

### **PARIS!**

## Navigation -return values

- Source
- source-name
- Target
- target-name
- Order
- Weight
- preferred-label
- Relationship
- Role
- role-uri
- role-description
- Arcrole
- arcrole-uri
- $\bullet$  ……

### **PARISE**

## Returning Paths

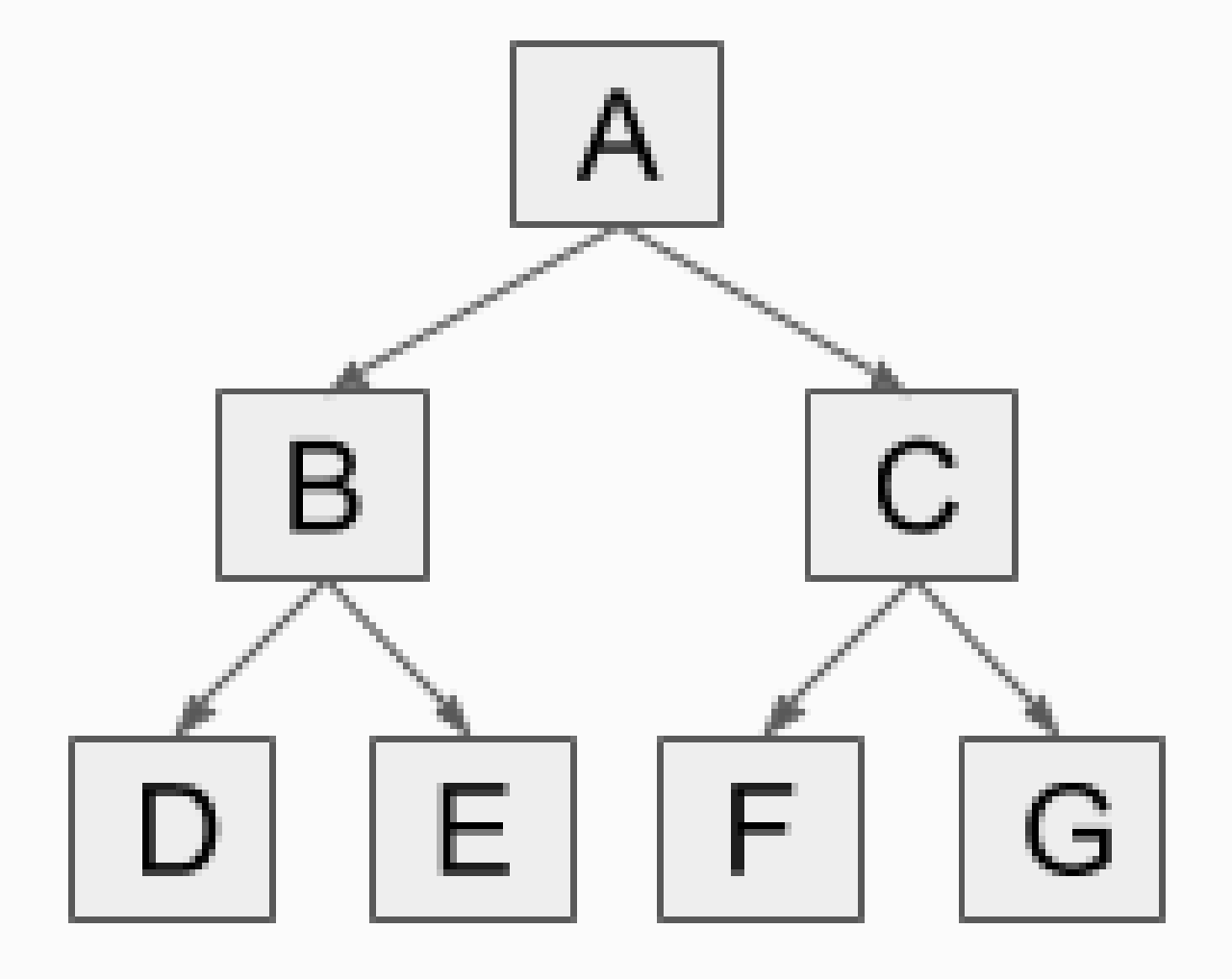

### **PARISE**

### What is a path

*navigate parent-child descendants include start from A returns paths*

*This will return the following lists:* •*(A,B,D)* •*(A,B,E)* •*(A,C,F)* •*(A,C,G)*

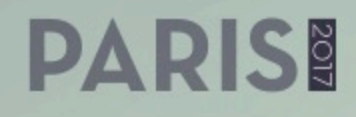

- 
- 
- 
- 
- -
- -

# Real DQC Example

*navigate* summation-item *descendants from* IncomeLossAttributableToParent *to* IncomeTaxBenefit *returns by network paths* weight

*This will return a set of weights between the two elements which can be evaluated.*

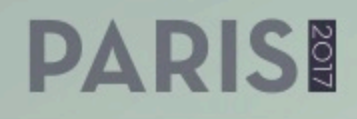

# Navigating Hypercubes

Dimensional relation set for a table Hypercube **Dimensions Line Items** all hypercube-dimension hypercube-dimension Primary Item Dimension 1 domain-member dimension-domain dimension-default Domain Member Member (member) domain-member domain-member Member Member Member Member Member domain-member domain-member Member Member Member

### **PARISE**

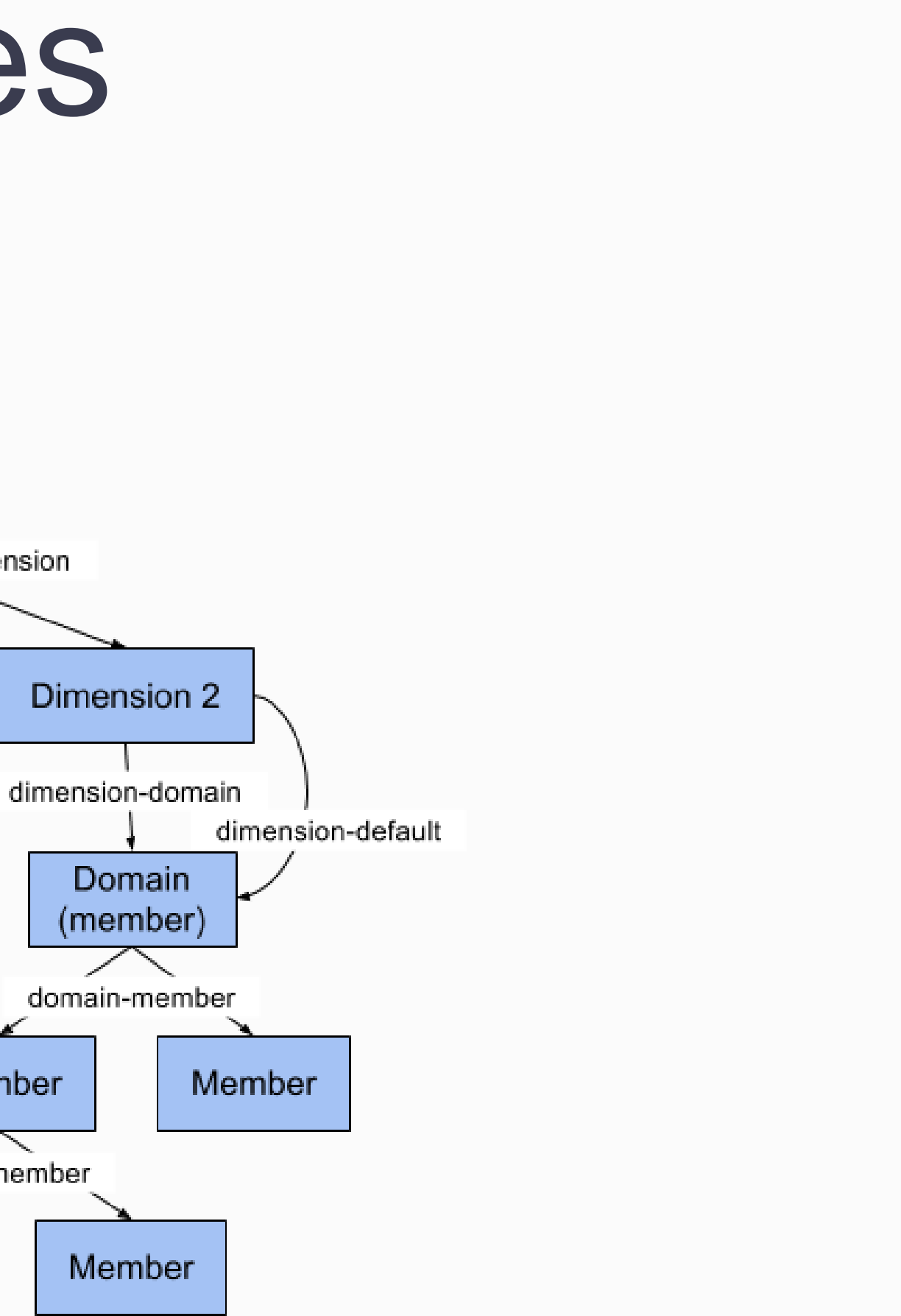

### Dimensional

Dimension navigation is used to navigate dimensional relationship sets (DRS).

DRS includes relationships from multiple arc roles and extended link roles to form a model of the dimensional tables defined in the taxonomy.

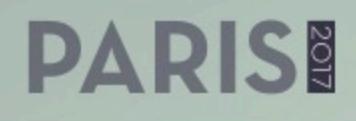

### Dimensional

*navigate dimensions descendants from dei:LegalEntityAxis*

*This will return all the dimension members of the Legal Entity Axis (dimension). If the dei:LegalEntityAxis dimension is used in multiple tables with a different set of members, this will traverse each version of the dimension.*

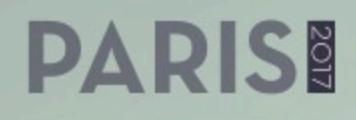

### Dimensional

*navigate dimensions descendants from dei:LegalEntityAxis hypercube usgaap:StatementTable*

*This will return all the dimension members of the Legal Entity Axis (dimension) in the usgaap:StatementTable.*

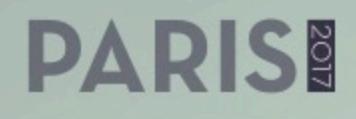